## ぴったりサービスによる電子申請方法

秦野市消防本部 予防課作成

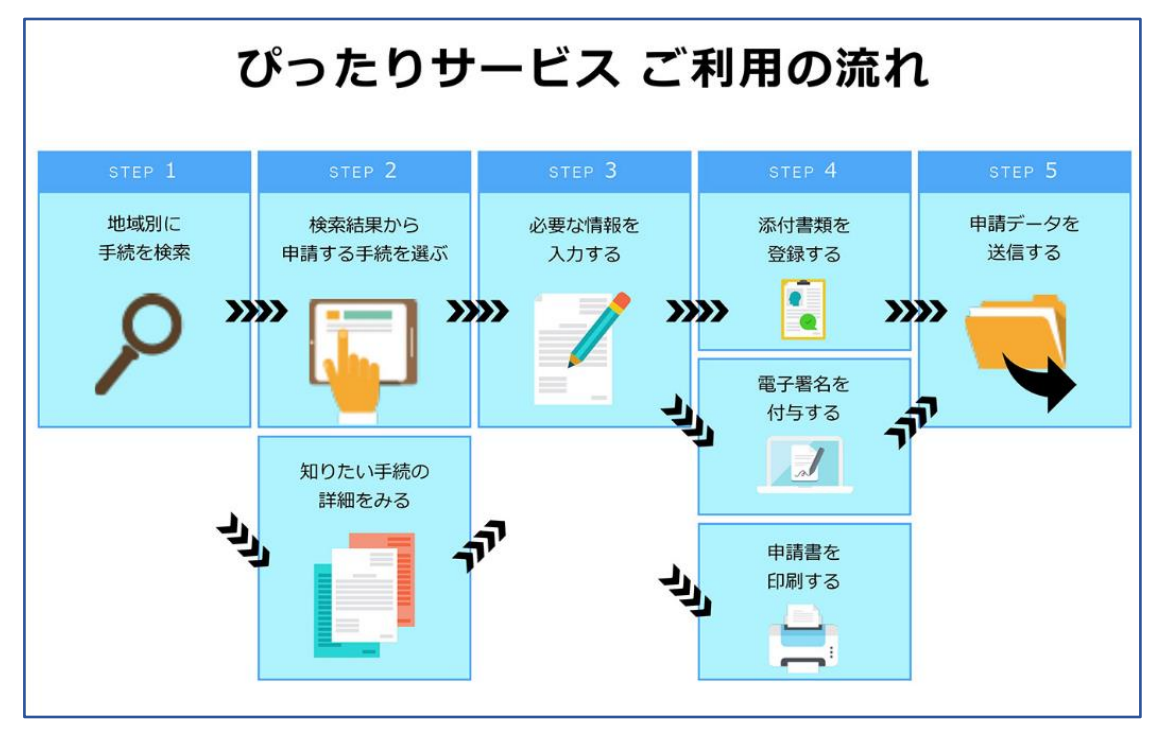

※火災予防に関する届出では、「電子署名」は不要です。

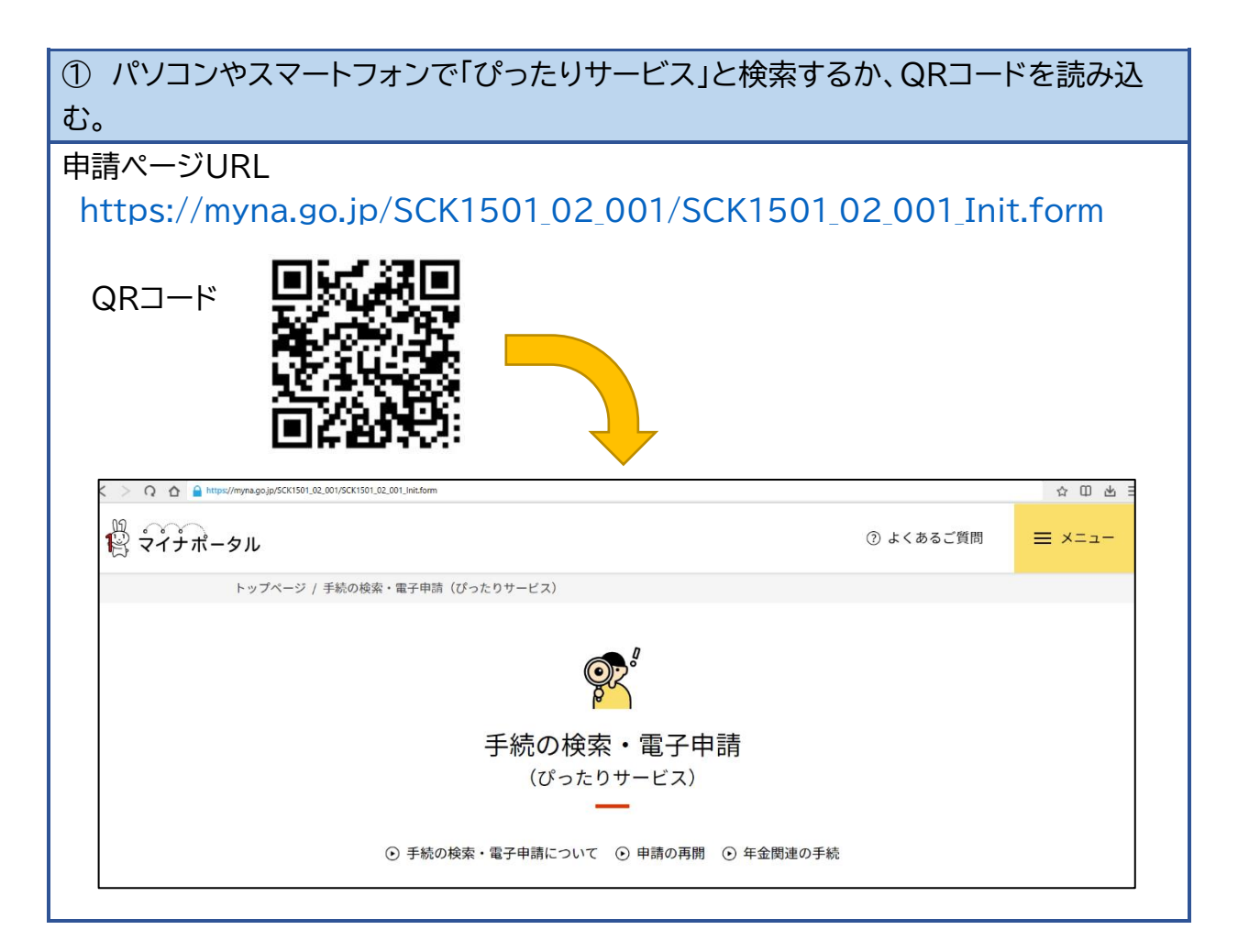

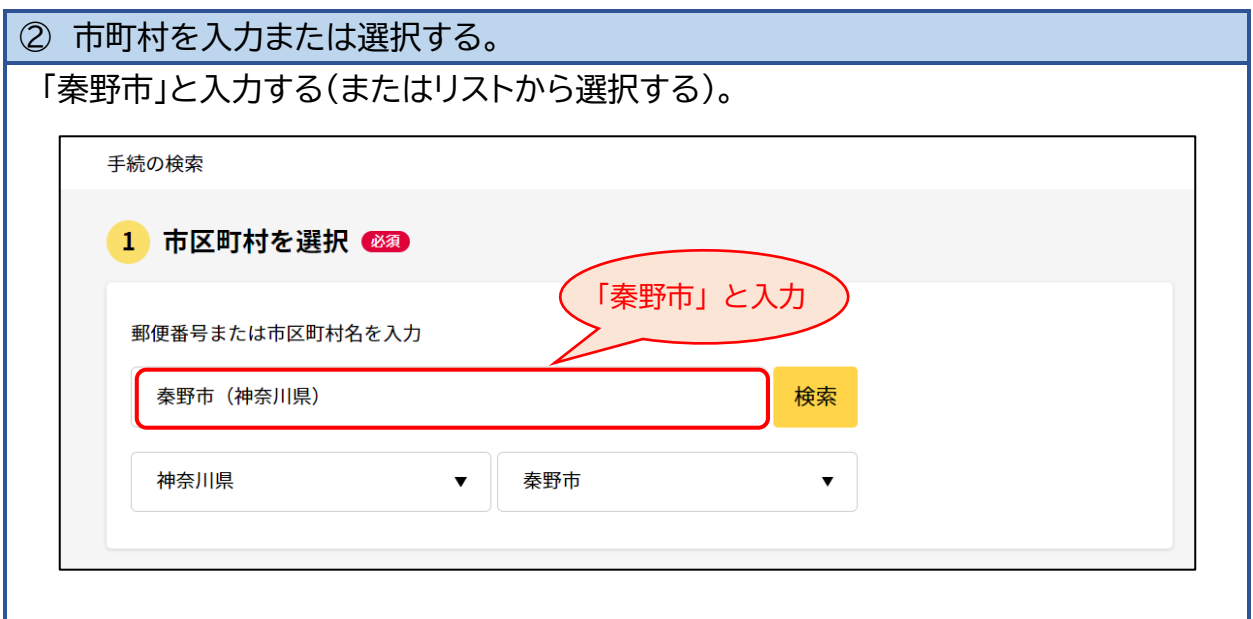

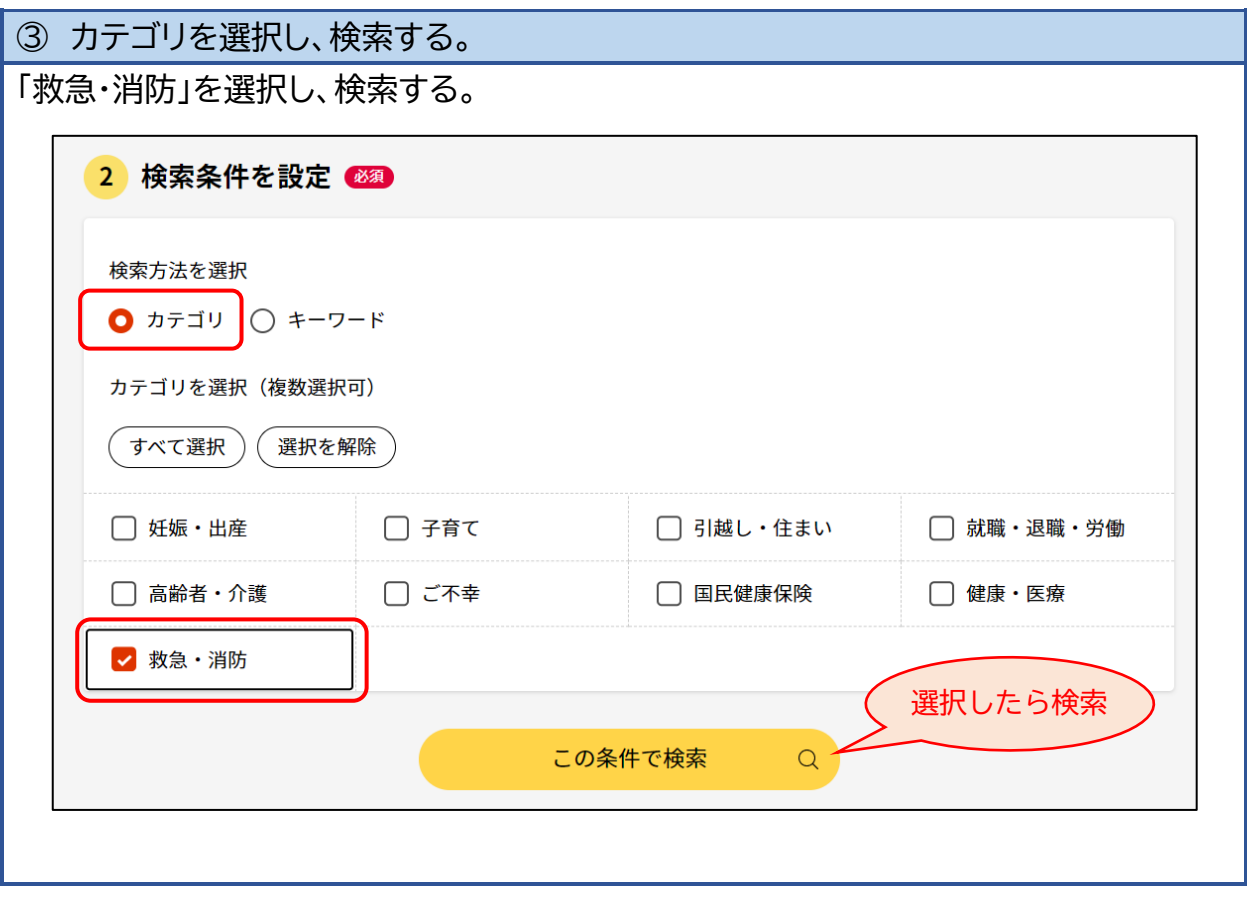

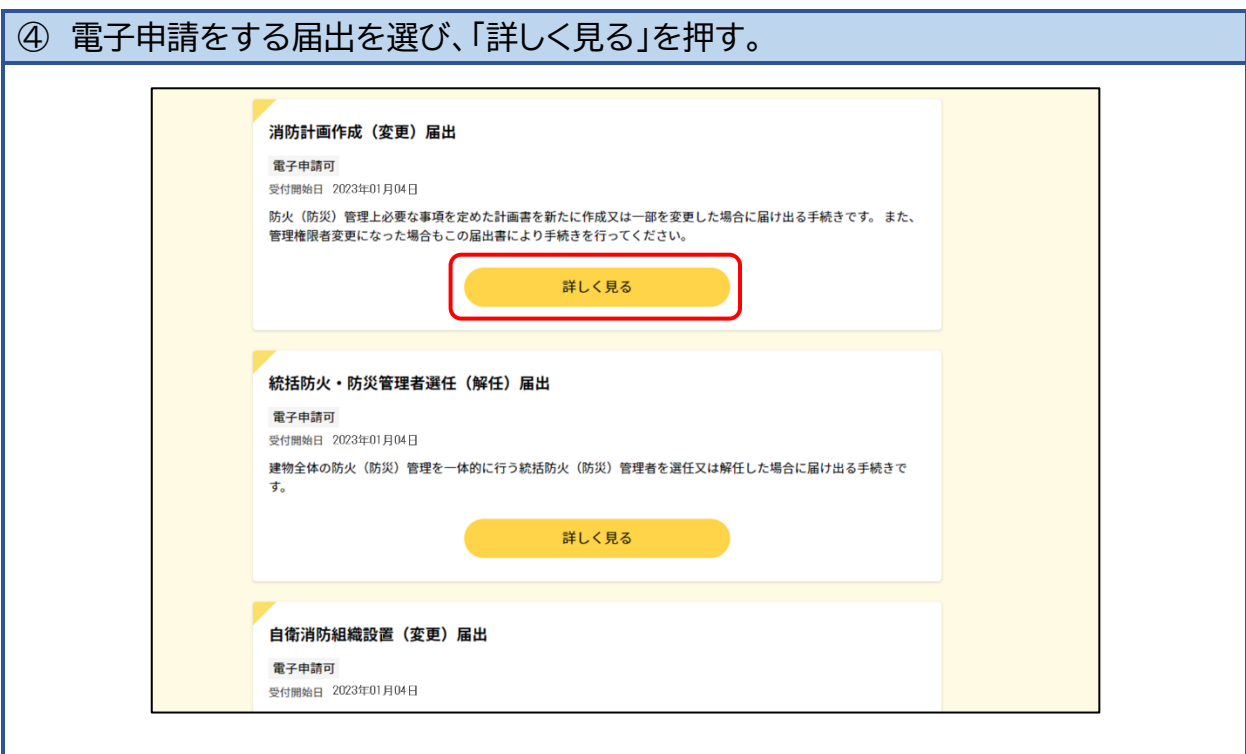

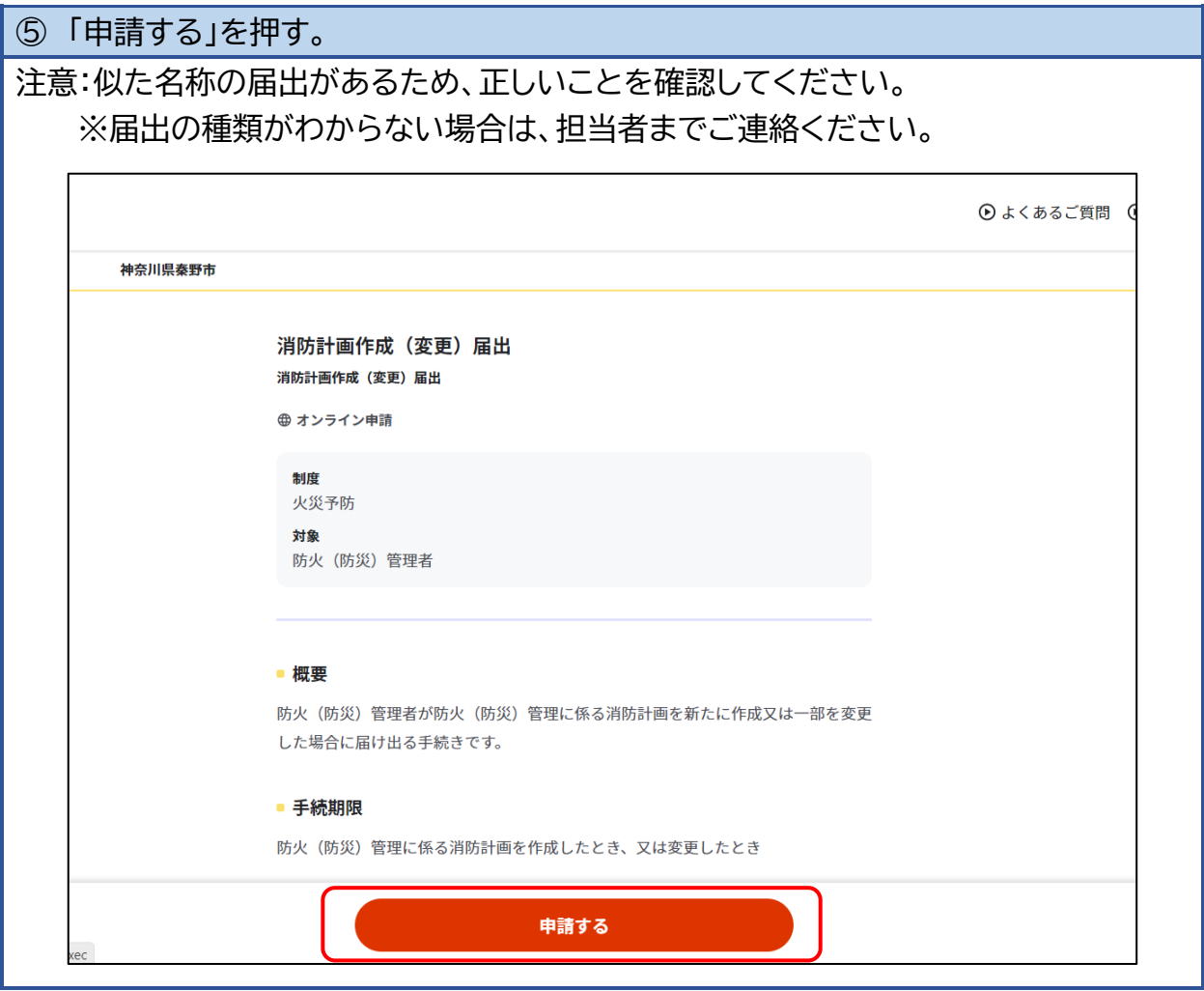

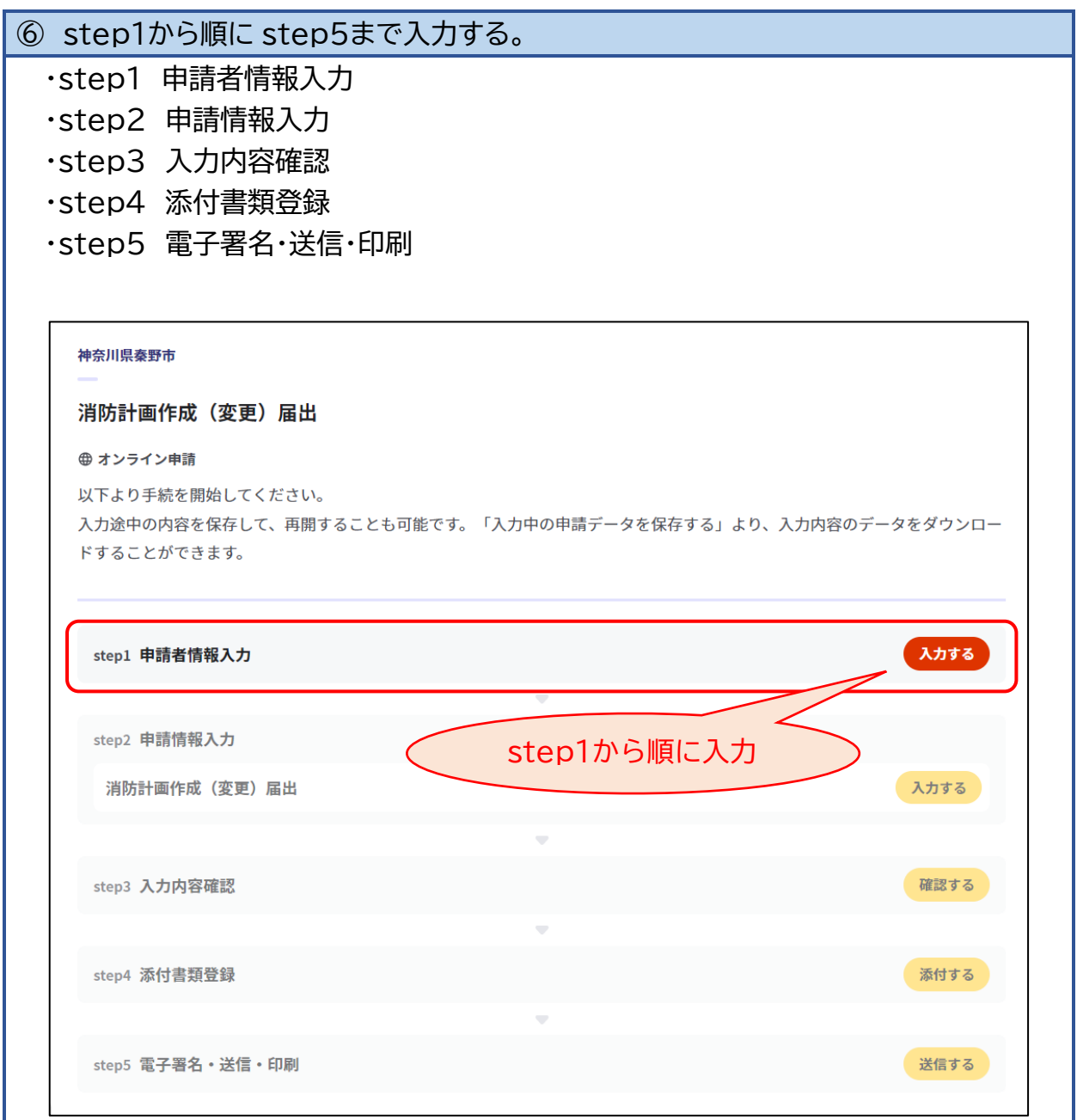

「 step1 申請者情報入力 」では、連絡のつく電話番号と、メールアドレスを必ず入 力してください。

「 step5」まで入力し終えると、ここで登録したメールアドレス宛に、「電子申請受付 完了のご連絡」というメールが自動で送信されます。

本メールが届かない場合は、登録したメールアドレスに誤りがあるか、迷惑メールフィ ルター等の設定により受信できていない可能性がありますので、次のアドレスからのメ ールを受信できるようにしてください。

[mposs@mail.oss.myna.go.jp](mailto:mposs@mail.oss.myna.go.jp)

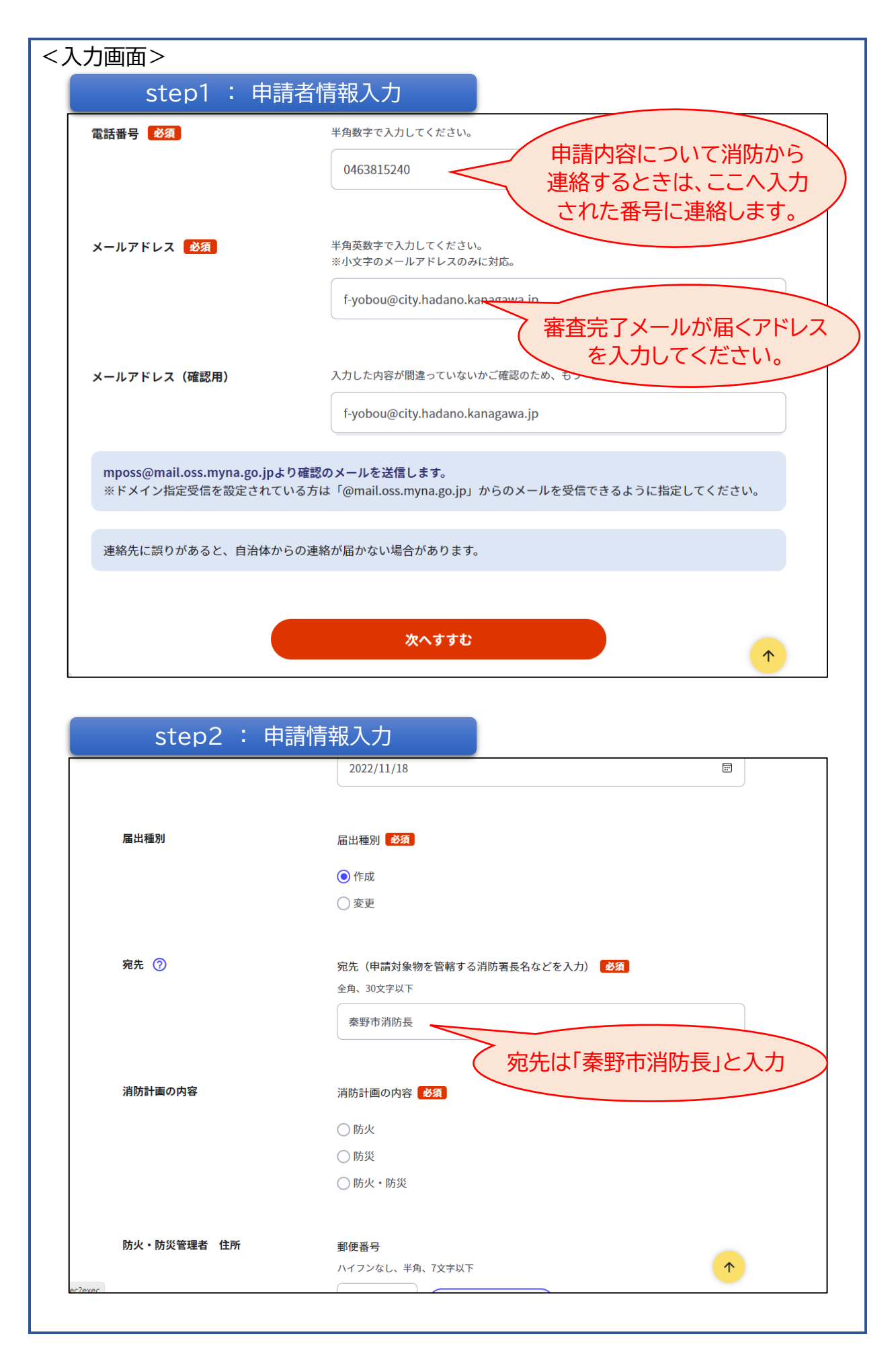

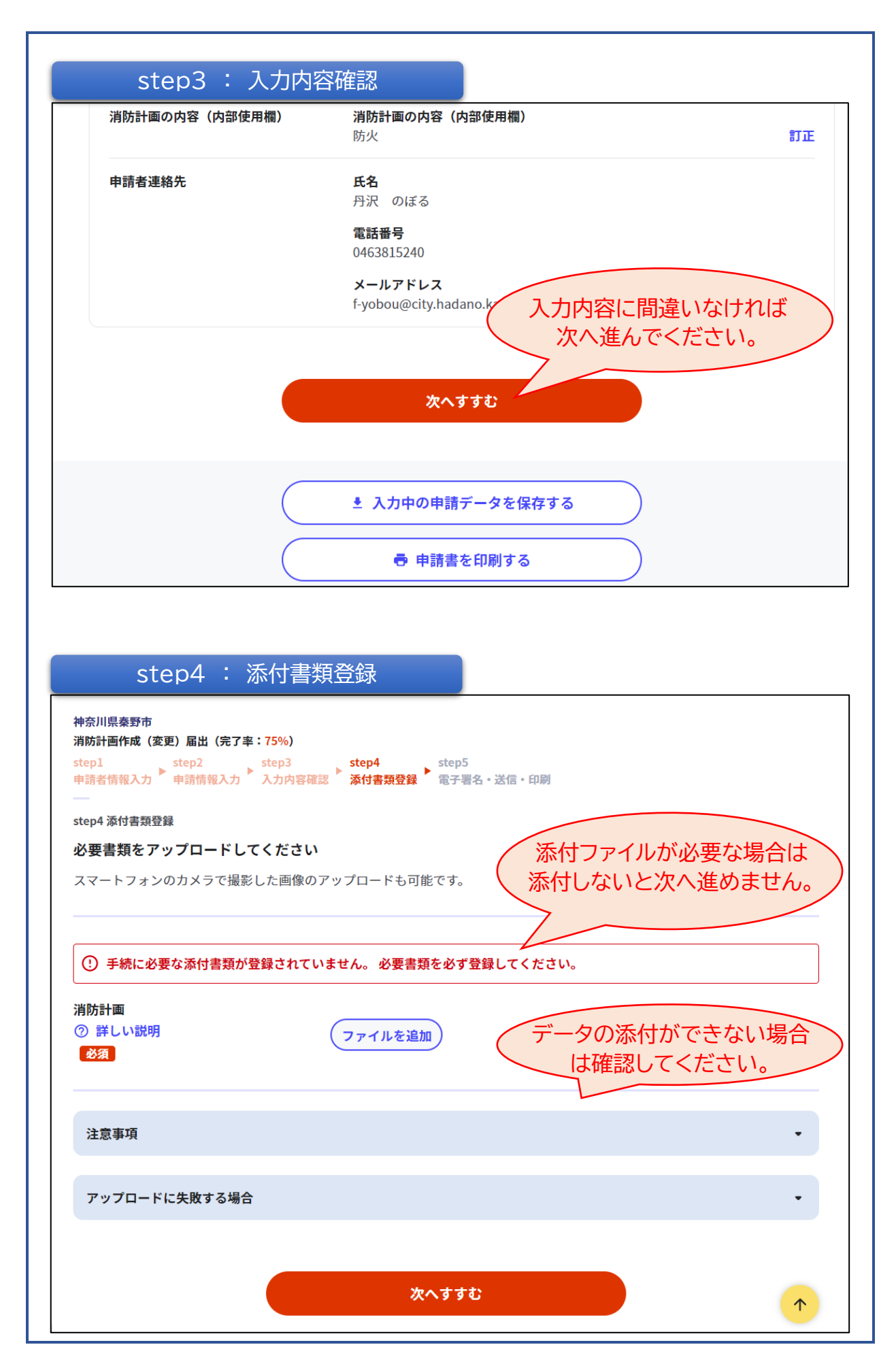

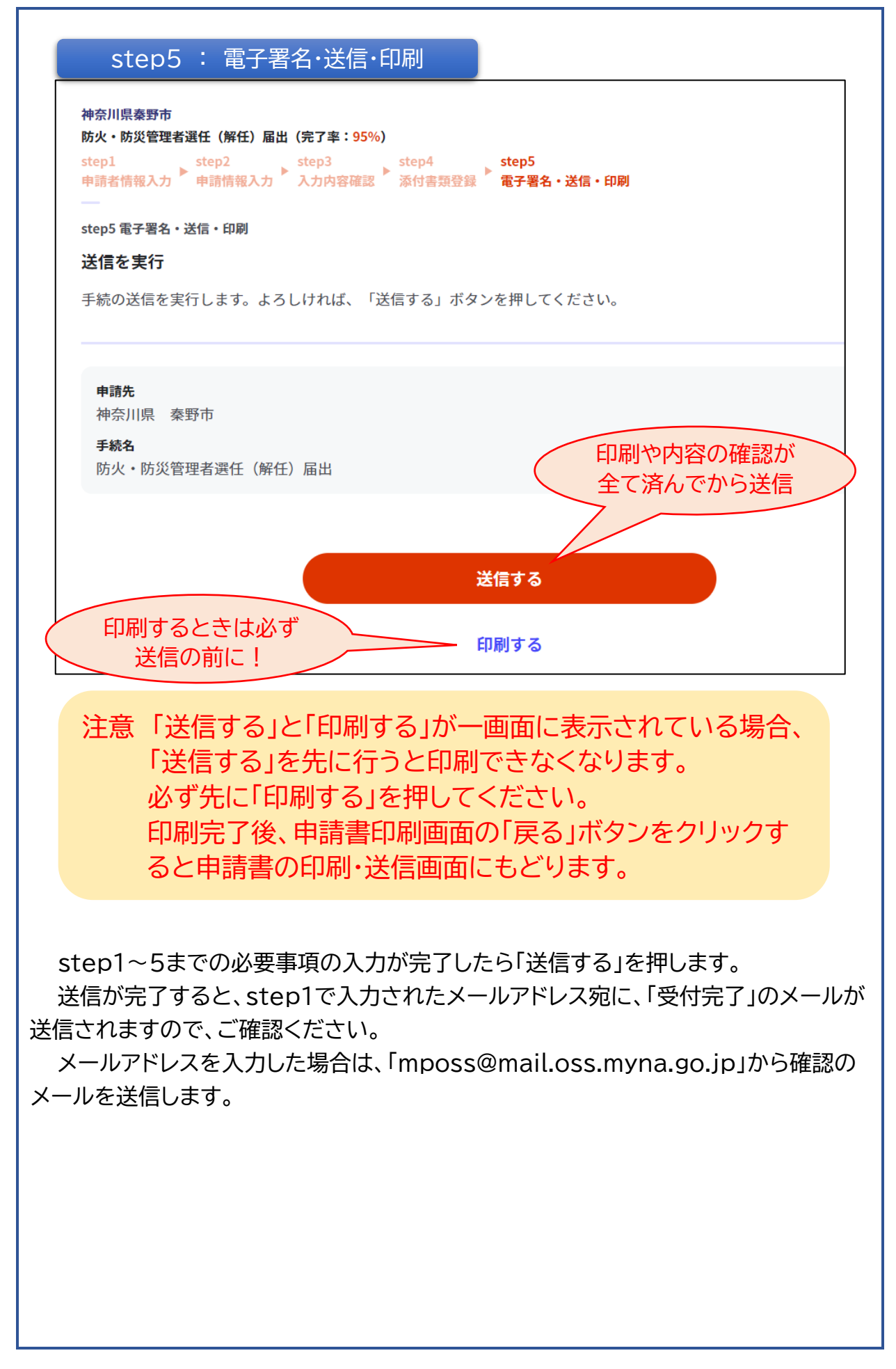

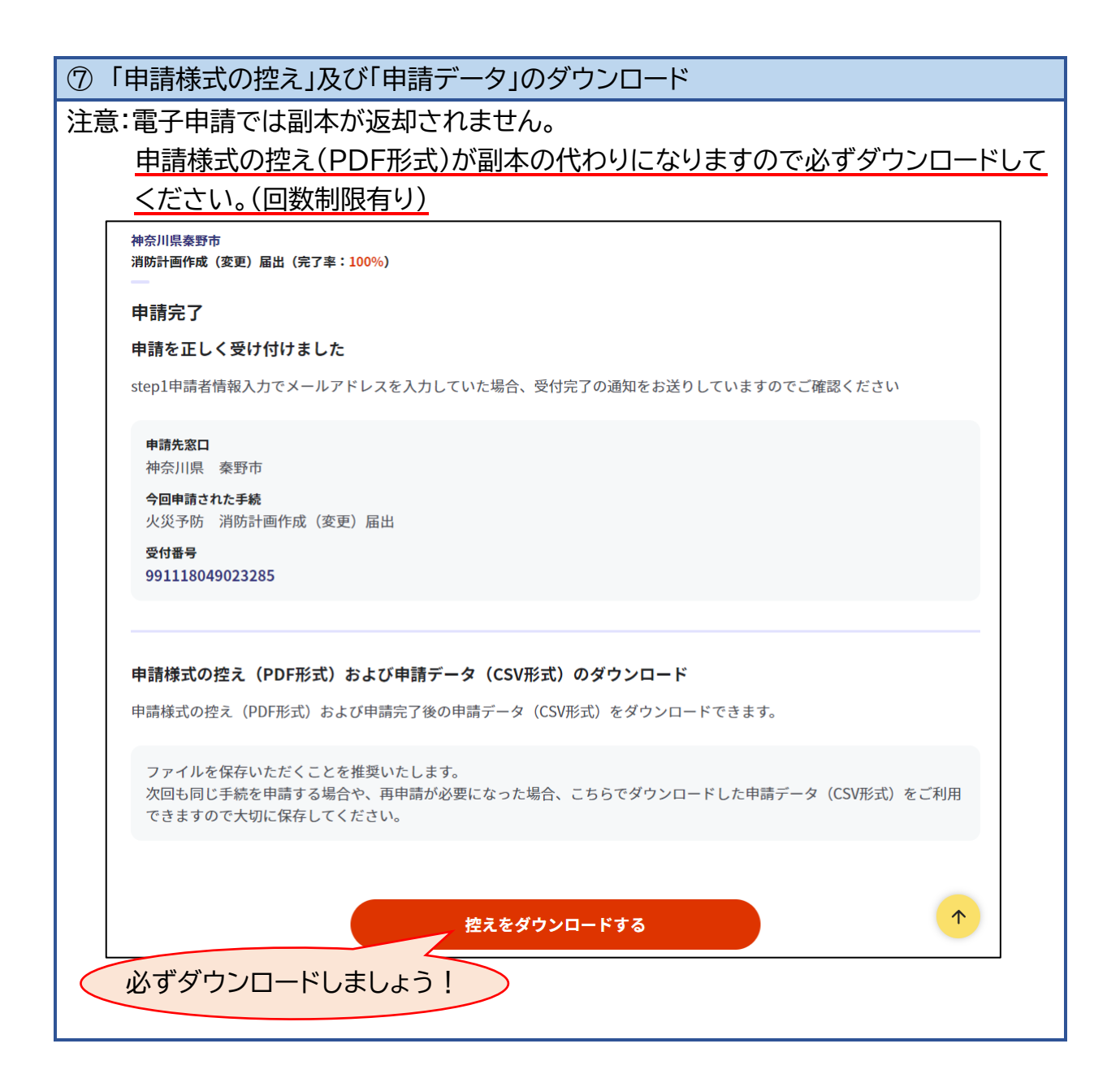

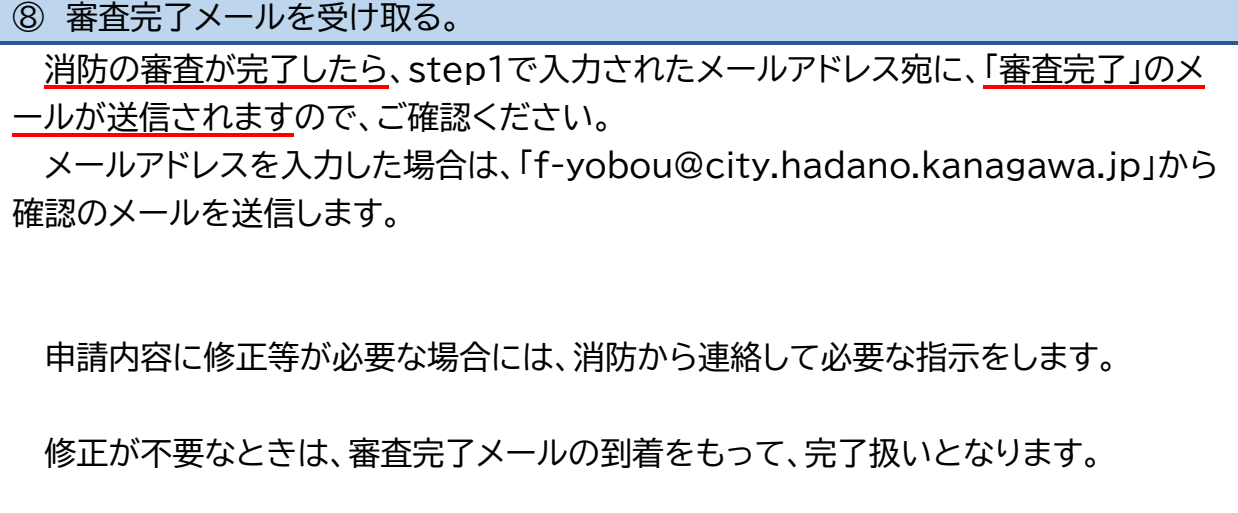